## **Worksheet 11: Solving differential equations**

July 3, 2013

## **General Remarks**

- Deadline is **Tuesday, 9th July 2013, 10:00**
- On this worksheet, you can achieve a maximum of 10 points.
- To hand in your solutions, send an email to
	- **–** Olaf (olenz@icp.uni-stuttgart.de; Wednesday, 14:00–15:30)
	- **–** Elena (minina@icp.uni-stuttgart.de; Wednesday, 15:45–17:15)
	- **–** Tobias (richter@icp.uni-stuttgart.de; Friday, 15:45–17:15)
- Attach all required files to the mailing. If asked to write a program, attach the *source code* of the program. If asked for a text, send it as PDF or in the text format. We will *not* accept MS Word files!
- The worksheets are to be solved in groups of two or three people. We will not accept hand-in-exercises that only have a single name on it.
- The tutorials take place in the CIP-Pool of the Institute for Computational Physics (ICP) in Allmandring 3.

## **Task 11.1 (3 points): Two-dimensional Poisson equation**

For this task the two-dimensional Poisson equation

$$
\frac{\partial^2 \phi(x, y)}{\partial x^2} + \frac{\partial^2 \phi(x, y)}{\partial y^2} = \rho(x, y)
$$

should be solved numerically. Discretize this equation as explained in chapter 8 of the lecture script.

The file rho.npy contains a two-dimensional numpy matrix, which represents a charge distribution *ρ*. You can load it with:

```
rho = numpy.load('rho.npy')
```
To visualize a two-dimensional matrix matplotlib.pyplot.imshow can be used. For example matplotlib.pyplot.imshow(rho,interpolation='nearest') will plot the charge distribution *ρ*.

• 11.1.1 (2 points) Implement a Python function solve\_poisson2d(rho, h) that returns the potential  $\phi$  similar to the function solve poisson1d exact(rho, h) from task 8.2, where rho is a charge distribution and discretization step is h.

**Hint**

- **–** You should (re-)read the beginning of chapter 8 from the script carefully.
- The Python command rho new=rho.reshape(N\*N) transforms any  $N \times N$ matrix into a one-dimensional array with a length of *N*<sup>2</sup> .
- 11.1.2 (1 point) Use solve poisson2d(rho, h) to solve the two-dimensional Poisson equation for the given charge distribution  $\rho$  and create a plot of the potential *φ* with matplotlib.pyplot.imshow.

## **Task 11.2 (7 points): Double pendulum**

In this task we consider a double pendulum with masses  $m_1 = 1$  and  $m_2 = 1$  attached by rigid massless wires of lengths  $l_1 = 1$  and  $l_2 = 0.5$  as it is shown in Fig. [1.](#page-1-0) Here  $\phi_1$  and  $\phi_2$  are the angles between the wires and *y*-axis. The forces that act on the masses are  $F_1 = -m_1g$  and  $F_2 = -m_2g$ , respectively. For such a system the equation of motion can be written as a system of second order differential equations [\(1\)](#page-1-1) that is derived from the Lagrangian equations. The trajectory of the mass *m*<sup>1</sup> just falls on a circle, whereas the trajectory of the second mass  $m_2$  is chaotic. One can obtain the trajectories of both masses by solving the system [\(1\)](#page-1-1) numerically.

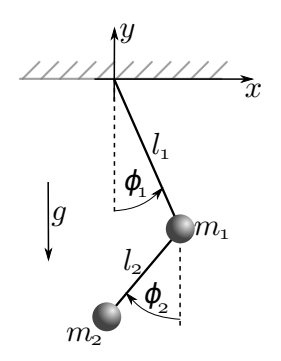

<span id="page-1-0"></span>Figure 1: Double Pendulum

<span id="page-1-1"></span>
$$
\begin{cases}\nMl_1\ddot{\phi}_1 + m_2l_2\ddot{\phi}_2\cos(\Delta\phi) + m_2l_2\dot{\phi}_2^2\sin(\Delta\phi) + gM\sin\phi_1 = 0\\ \nl_2\ddot{\phi}_2 + l_1\ddot{\phi}_1\cos(\Delta\phi) - l_1\dot{\phi}_1^2\sin(\Delta\phi) + g\sin\phi_2 = 0,\n\end{cases}
$$
\n(1)

where  $M = (m_1 + m_2)$  and  $\Delta \phi = \phi_1 - \phi_2$ .

- 11.2.1 (1 point) Convert the system  $(1)$  to a system of four differential equations of first order which will be suitable for using a Runge-Kutta method, i.e.  $\dot{y} =$ *F*[*t, y*(*t*)], where *y* is the 4-vector  $(\phi_1, \dot{\phi_1}, \phi_2, \dot{\phi_2})$ . Implement a function  $F(t, y)$ that takes a 4-vector y with angles and velocities and returns a 4-vector with  $F(t,y)$ .
- 11.2.2 (3 point) Implement a Python function solve runge kutta(F,tmax,y0,h) that solves the double pendulum for a total time of tmax using the 4-th order Runge-Kutta method and returns the angles  $\phi_1$  and  $\phi_2$ . Here yo consists of initial angles  $\phi_1(0), \phi_2(0)$  and corresponding initial angular velocities  $\dot{\phi_1}(0), \dot{\phi_2}(0)$ .
- 11.2.3 (2 point) Implement a Python function solve\_velocity\_verlet(f1,f2,x1\_in, v1\_in,x2\_in,v2\_in,tmax,h) that solves the double pendulum for a total time of tmax using the Velocity-Verlet method and returns arrays the angles  $\phi_1$  and  $\phi_2$ . Here x1\_in, x2\_in are the initial angles  $\phi_1(0)$ ,  $\phi_2(0)$  and v1\_in, v2\_in are corresponding initial angular velocities  $\dot{\phi}_1(0)$ ,  $\dot{\phi}_2(0)$ .
- 11.2.5 (1 point) Using both implemented functions solve the system [\(1\)](#page-1-1) with  $h =$ 0.01,  $t_{max} = 100$  at the following initial conditions:  $\phi_1(0) = \pi/2$ ,  $\phi_2(0) = \pi/2$ ,  $\dot{\phi}_1(0) = 0, \dot{\phi}_2(0) = 0$ , in order to get the trajectory of the second mass  $m_2$  and plot the trajectory in *x, y* axes.